## Fichier:Envoyer un message sur discord discord wiki.jpg

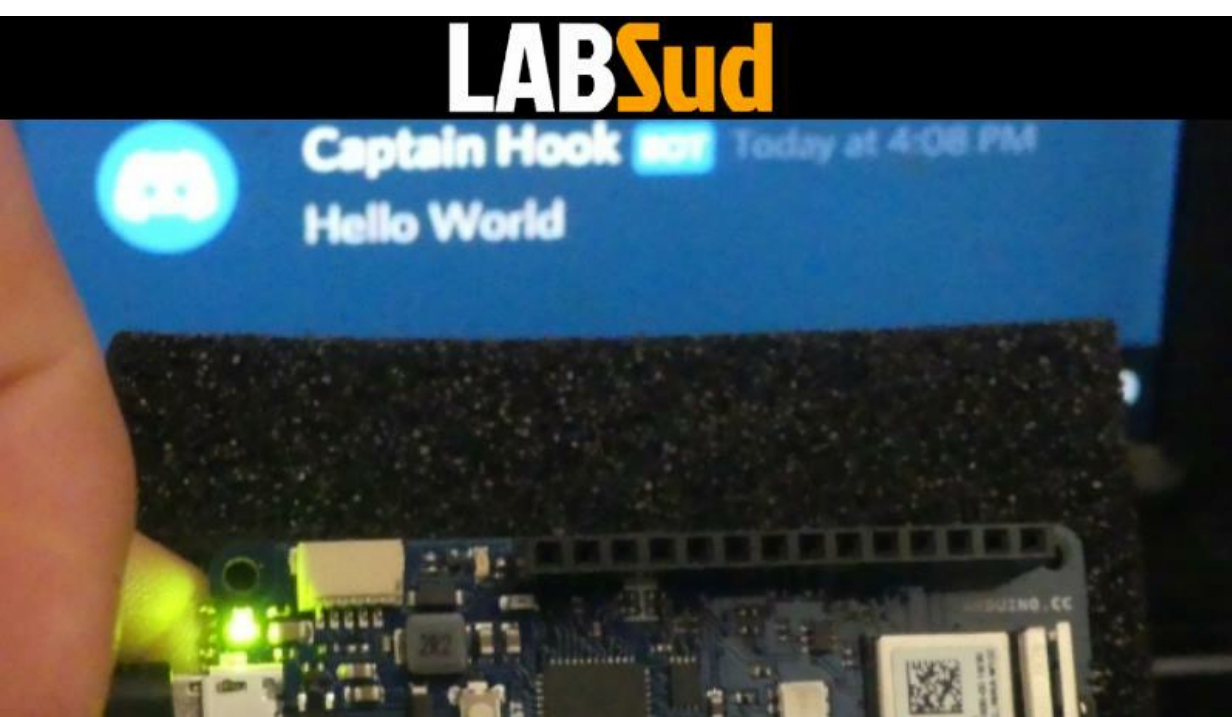

Pas de plus haute résolution disponible.

[Envoyer\\_un\\_message\\_sur\\_discord\\_discord\\_wiki.jpg](https://wikifab.org/images/1/1f/Envoyer_un_message_sur_discord_discord_wiki.jpg) (800 × 454 pixels, taille du fichier : 36 Kio, type MIME : image/jpeg) Envoyer\_un\_message\_sur\_discord\_discord\_wiki

## Historique du fichier

Cliquer sur une date et heure pour voir le fichier tel qu'il était à ce moment-là.

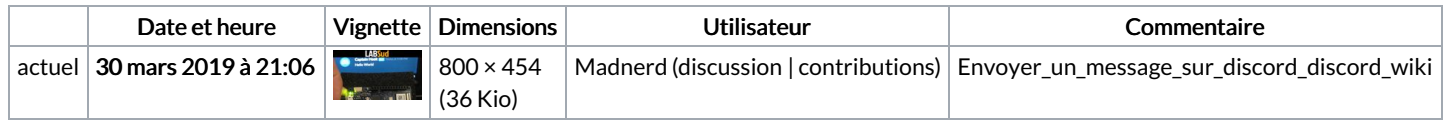

Vous ne pouvez pas remplacer ce fichier.

## Utilisation du fichier

Les 2 pages suivantes utilisent ce fichier :

Envoyer un [message](https://wikifab.org/wiki/Envoyer_un_message_sur_discord) sur discord Envoyer un message sur [discord/fr](https://wikifab.org/wiki/Envoyer_un_message_sur_discord/fr)

## Métadonnées

Ce fichier contient des informations supplémentaires, probablement ajoutées par l'appareil photo numérique ou le numériseur utilisé pour le créer. Si le fichier a été modifié depuis son état original, certains détails peuvent ne pas refléter entièrement l'image modifiée.

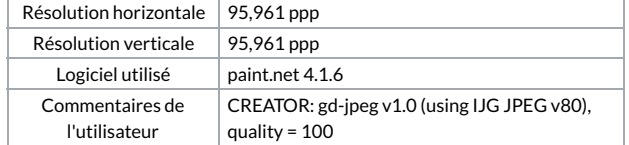